#### 2008 08.1.8 PDF

# https://www.100test.com/kao\_ti2020/493/2021\_2022\_\_E4\_B8\_8A\_ E6\_B5\_B7\_EF\_BC\_9A2\_c67\_493364.htm 2007 108  $2008$

 $2008$ 

(2007), 76, 2008

# http://www.spta.gov.cn 21 http://www.21cnhr.gov.cn

 $2008$ 

 $10$ 

 $8$ 

 $5$ 

 $\overline{3}$ 

日期为2008年6月30日。二、考试时间、科目日 期考 试 时 间 2008 4 12 8 30-11∶30 14∶00-17∶00 2007 4 13 8 30-11∶30 14∶00-17∶00

 $jpg$ 105 210 75 150 50KB 下)。(二)网上报名时间为2008年1月8日上午10:00-15日 4:00 www.spta.gov.cn  $\kappa$ 

2008 1 20

24 9:00 11:00 1 30 4 30 718 2 54663100 54657104 54657106

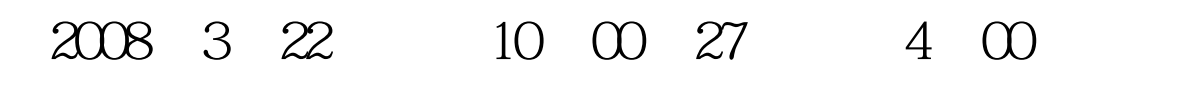

 $\overline{4}$ 

算机网络阅卷。 考生应考时,应携带黑色钢笔或签字笔、2B

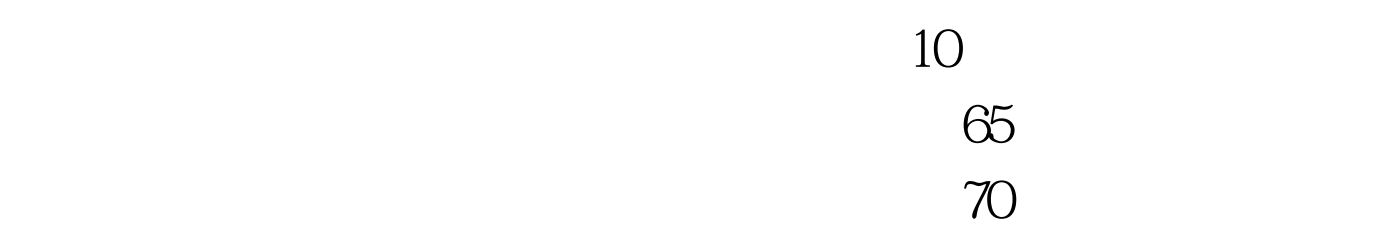

#### 0731-2813222

# www.spta.gov.cn "

 $30<sub>5</sub>$ 

 $100\mathrm{Test}$ www.100test.com